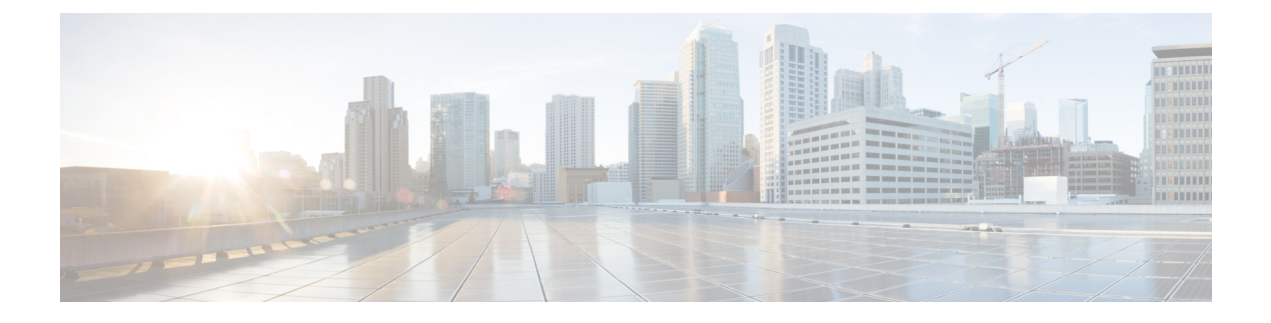

# **Viewing Server Sensors**

- Viewing [Temperature](#page-0-0) Sensors, on page 1
- [Viewing](#page-1-0) Voltage Sensors, on page 2
- [Viewing](#page-2-0) LED Sensors, on page 3

## <span id="page-0-0"></span>**Viewing Temperature Sensors**

#### **Procedure**

•

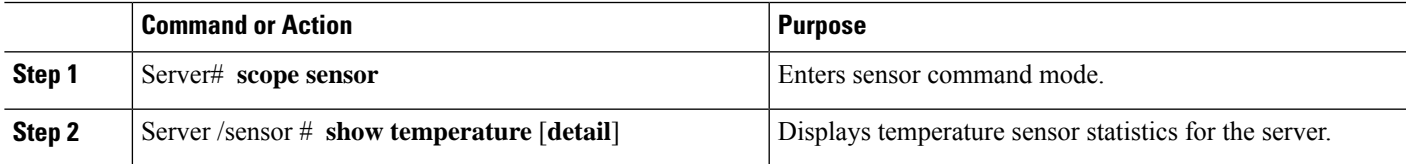

### **Example**

This example displays temperature sensor statistics:

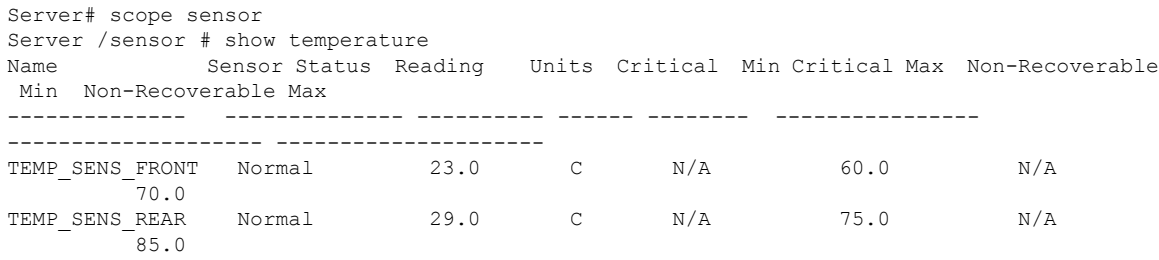

Server /sensor #

## <span id="page-1-0"></span>**Viewing Voltage Sensors**

#### **Procedure**

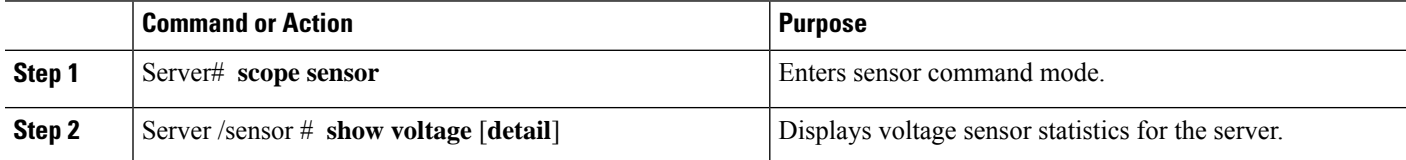

#### **Example**

This example displays voltage sensor statistics:

```
Server# scope sensor
Server /sensor # show voltage
Name Sensor Status Reading Units Critical Min Critical Max Non-Recoverable Min
Non-Recoverable Max
```
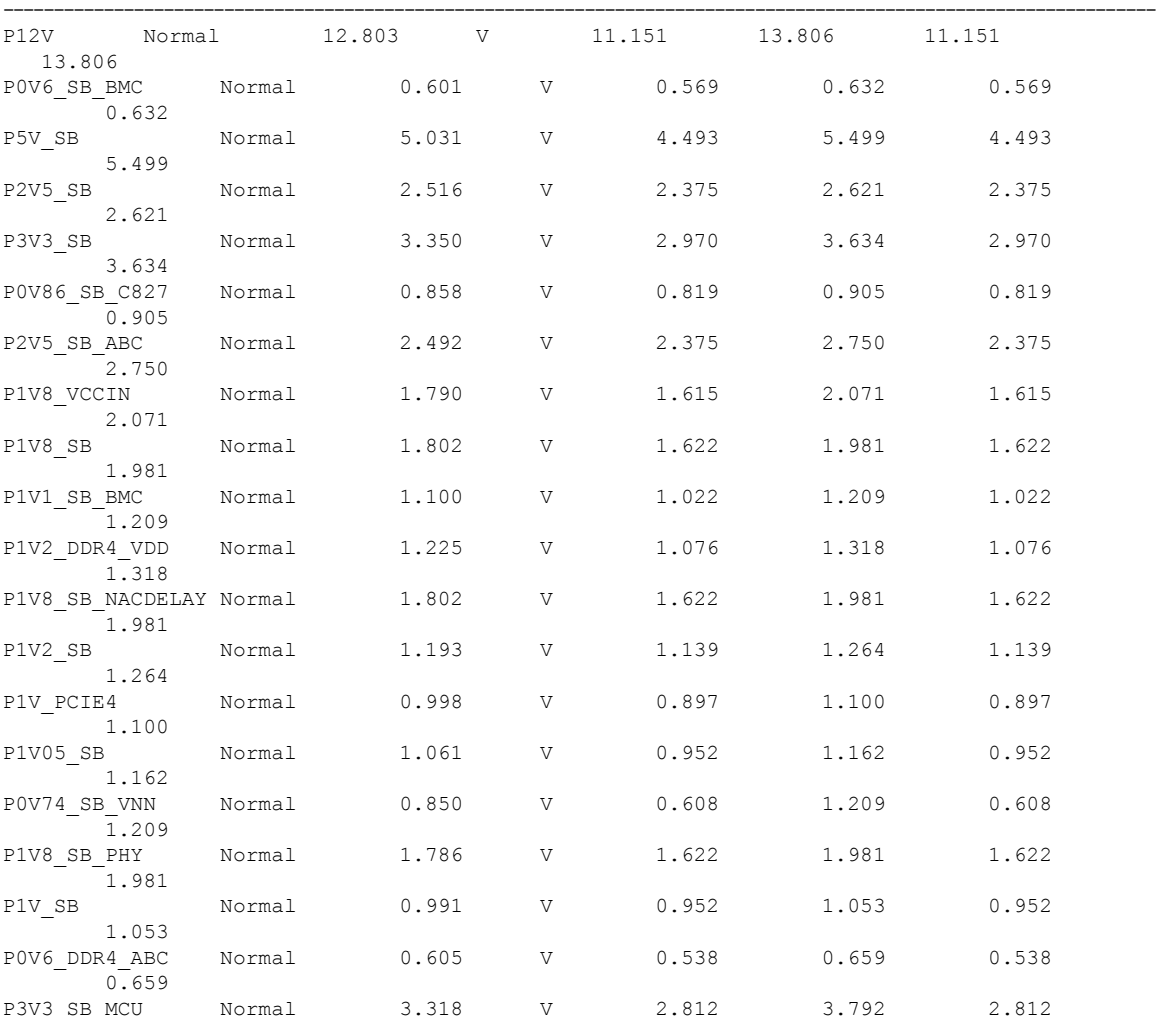

3.792 Server /sensor #

### <span id="page-2-0"></span>**Viewing LED Sensors**

#### **Before you begin**

The server must be powered on, or the information will not display.

#### **Procedure**

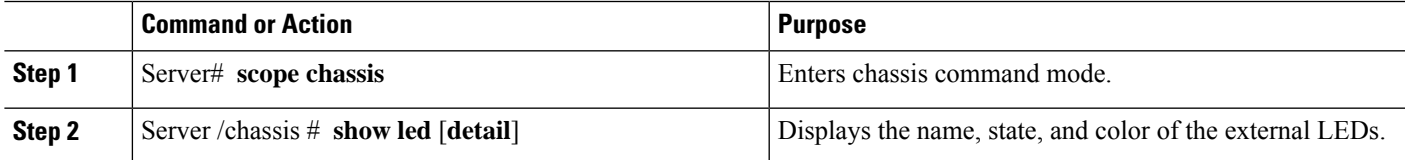

#### **Example**

This example displays information about the external LEDs:

```
Server# scope chassis
Server /chassis # show led
LED Name LED State LED Color
------------------------- ---------- --------
LED_PWR_BTN ON GREEN
LED_HLTH_STATUS
LED SYS ON GREEN
LED BMC ACT ON ON GREEN
OVERALL_DIMM_STATUS ON GREEN
Server /chassis # show led detail
LEDs:
   LED Name: LED_PWR_BTN
   LED State: ON
   LED Color: GREEN
LEDs:
   LED Name: LED_HLTH_STATUS
   LED State: ON
   LED Color: GREEN
LEDs:
   LED Name: LED_SYS
   LED State: ON
   LED Color: GREEN
LEDs:
   LED Name: LED_BMC_ACT
   LED State: ON
   LED Color: GREEN
LEDs:
   LED Name: OVERALL_DIMM_STATUS
   LED State: ON
   LED Color: GREEN
```
 $\mathbf{l}$ 

#### **Viewing Server Sensors**

×